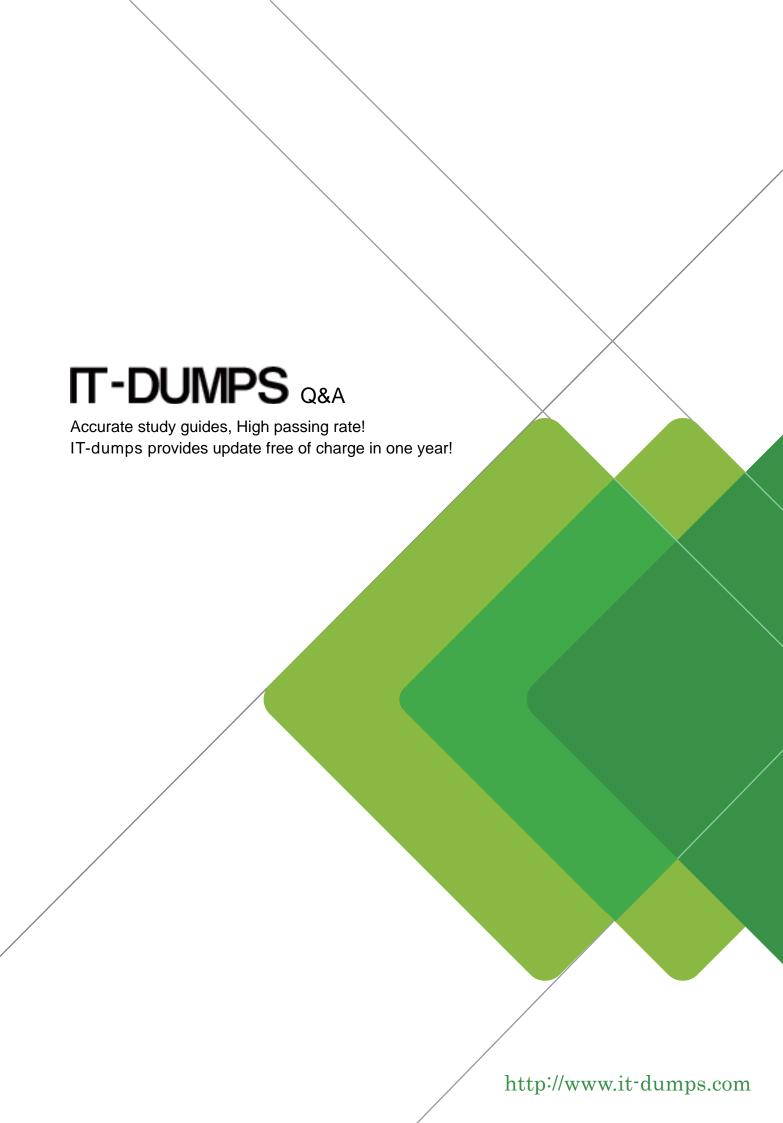

Exam : P2170-037

Title : IBM i2 Text Chart Support

Mastery Test v1

Version: DEMO

- 1. What is not available in the workspace summary?
- A.A count of the number of entities and links in the workspace
- B.The template on which the workspace is based
- C.The total time the workspace has been open
- D.The date and time when the workspace is created
- E.The date and time when the workspace was last printed.

Answer: A

- 2. When setting general application options (Using the tools menu, select options to display the options; then select options\general), which of the following is NOT an option?
- A.Enable time of day, day of week
- B.Turn on auto save options
- C.Turn on automatic searching for items on a target list
- D.Change the highlight color of search results or the error text color
- E.Turn on hyperlink detection

Answer: A

- 3. Which statement is TRUE of Text Chart Auto Mark?
- A.Text Chart Auto Mark automatically imports data into iBase
- B.Text Chart Auto Mark facilitates the mark up process by automatically locating key entities in documents so that you can quickly add them to a chart
- C.Text Chart Auto Mark can be used with pattern tracer to detect phone numbers
- D.Text Chart Auto Mark Is used to detect vehicle registrations to automatically create and mark-up vehicle entities

Answer: B

| 4.If the 'R        | lun Text | Chart wh | nen Windows | starts' c | check box | is turned | on, | Automated | Text ( | Chart | will : | start |
|--------------------|----------|----------|-------------|-----------|-----------|-----------|-----|-----------|--------|-------|--------|-------|
| automatically when |          |          |             |           |           |           |     |           |        |       |        |       |
|                    |          |          |             |           |           |           |     |           |        |       |        |       |

- A. You open analyst's notebook
- B. You open iBase
- C.You open Text Chart
- D. You log on to your Windows account

Answer: D

- 5. The template report does not list/contain information on which of the following?
- A.Pallettes
- **B.Entity types**
- C.Link types
- D.Attributes
- E.Attribute Slot Markers

**Answer:** A